**Bittorrent trackers list** 

CLICK HERE TO DOWNLOAD

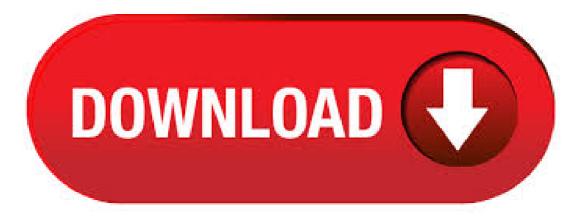

Jun 23, · Torrent Trackers List To Increase Downloading Speed [% Working Trackers] You can use popular clients like Bittorrent, uTorrent, Deluge, and Vuze. Below is a list of best torrent. Feb 03, ngosang/trackerslist. Updated list of public BitTorrent trackers. Updated: These lists are automatically updated every day: trackers best (20 trackers) => link / mirror trackers all (trackers) => link / mirror trackers all udp (51 trackers) => link / mirror trackers all http (33 trackers) => link / mirror trackers all https (16 trackers) => link / mirror. May 02, · Torrent Tracker are used to help finding the peers and making a direct connection to each other so that Peer to Peer Torrenting can take ykugakoc.podarokideal.rut tracker list is useful for this case because you can give a list to the torrent client software and increase the download speed of uTorrent because the more tracker it has the more direct connections and the higher is the speed. Jul 03, However, for security purpose, you should better make use of VPN for getting connected to BitTorrent tracker. For complete BitTorrent tracker list, GitHub is the best solution. GitHub is the biggest forum of developers where they can talk and interact with each other. This forum has . A list of popular BitTorrent Trackers. Integrated the popular Tracker, after filtering, finally got a high-quality Tracker list collection~「简体中文」 (ykuqakoc.podarokideal.ru 访客, 请通过右上角切换语言 ↗). Mar 28, Public Trackers. Public trackers are, just as their name suggests, public and can be used by anyone. The tracker address can be added to an existing or new Torrent. One such tracker was operated by The Pirate Bay which was discontinued in Private Trackers. A private tracker allows users to use it only after registration on their website. ngosang/trackerslist. Updated list of public BitTorrent trackers. Updated: These lists are automatically updated every day: trackers best (20 trackers => link / mirror trackers all (trackers) => link / mirror trackers all udp (52 trackers) => link / mirror trackers all http (35 trackers) => link / mirror trackers all https (16 trackers) => link / mirror. List of stable trackers. This is a list of trackers with more than 95% of uptime, considered stable. You can copy the list and add it to your torrents or directly to your BitTorrent client. Jan 27, · Torrent Trackers List Now that you are well aware of the torrent trackers and how to use it, let's get the best torrent tracker list Important: The list which we have shared below is taken from the web. We don't promote the use of torrent trackers to . May 20, It is still telling me that the torrent is in my list when I only have 3 torrents in my list. In a last effort to get it working I deleted all in active torrents. It was a magnet link torrent and it's really making me want to through something against the wall. I tried doing the reset thing for the list-view and that hasn't solved anything. Torrent Trackers List BitTorrent trackers are very useful to speed up and improve torrent download speed. There are many torrent trackers out there and we thought to share with you the best torrent trackers for / Torrent Tracker help Torrent client like (uTorrent, BitTorrent, Transmission,) to communicate with additional seeds and peers for increasing the Downloading speed of the torrent file. Wondering how? The speed of torrent downloads depends on the number of seeds and peers and quality bandwidth it has. [Read more ] about Torrent Tracker List June (+ Trackers) to Increase Download Speed. BitTorrent trackers provide a list of files available for transfer, and allow the client to find peer users known as seeds who may transfer the files. Programmer Bram Cohen, a former University at Buffalo student, [5] designed the protocol in April and released the first available version on 2 July, [6] and the most recent version in. Jul 28, Torrent trackers can either be private or public. Torrent Tracker lists are useful to speed up and increase the torrent download speed. Here is a list of torrent tracker list if provided which you can add to your torrent client which can enhance your download speeds. List of stable Torrent Tracker List () udp://ykuqakoc.podarokideal.ru Best Torrent Tracker List ( Trackers!) If you copy and paste the mega-list below of torrent trackers into your torrent client software, this will often speed up your torrent downloading, sometimes by a lot.. Why? Well, the more public torrent trackers your torrent software is checking, the better the coordination we talked about above and the faster your torrents will download. opentracker from Dirk Engling powered one of the biggest BitTorrent trackers, The Pirate Bay tracker. Atrack [4] is a high performance open source tracker designed to run on Google App Engine. BitStorm [5] is a small tracker written in PHP which does not require a database server and runs on any PHP compatible web server. Dec 04, · If your ISP (Internet Service Provider) is offering you a high download speed, but your torrents are still slow, than adding a list of open and working torrent trackers to the concerned torrent can greatly help increase torrent downloading speeds. A torrent tracker is a server that keeps track of the number of seeds/peers: if you add more. Let Me Explain in Detail about Torrent Trackers Torrent [] The post Torrent Tracker List June (+ Trackers) to Increase Download Speed appeared first on.]]> Torrent Tracker help Torrent client like (uTorrent, BitTorrent, Transmission,) to communicate with additional seeds and peers for increasing the Downloading speed of the torrent. Nov 17, • The only difference is that a BitTorrent tracker is a web service which receives requests from BitTorrent clients. Like uTorrent trackers, a BitTorrent tracker is used to speed up the downloading process. Best Torrent Tracker List: Torrent trackers help the best torrent clients like uTorrent or BitTorrent to easily communicate through peers. Torrent Trackers List To Increase Downloading Speed [% Working Trackers] January 25, root T hose who are aware of how torrents work know that when you're downloading a file using a torrent, you are downloading bits and pieces of the desired file from multiple locations. Aug 20, Hi,So Im trying to click the magnet link and when it does bittorrent starts up but doesnt do anything. Ill click it again and Ill get the prompt to load trackers because its already in the list of torrents yet nothing is downloading or showing in the client. Here is a picture of my problem http:/. Trackers help to communicate between torrent clients like uTorrent and BitTorrent Protocol. When you download torrent file in your computer via torrent sites, like YTS or pirate bay and open into your torrent client. It will start downloading data to your pc from another PC's. It is also called peers, which is a number of PCs connected right now. Sep 26, Many BitTorrent search engines have their own trackers for the torrents they list, which is why BitTorrent tracker has become somewhat synonymous with Jun 14, Below we show a list of the five largest public BitTorrent trackers based on the number of torrents and peers (downloaders+uploaders) they track. 5. Apr 25, · I've recently upgraded to the new build of BitTorrent, but when I try to download off of a mirror link, the torrent won't show up on the main screen. (See ykuqakoc.podarokideal.ru) I just assumed that the link didn't go through, and attempted to click on the mirror link again, but it then says "The torrent you are trying to add is already in the list of torrents. Jan 13, · Launch uTorrent and start downloading any torrent. Right-click on the torrent while it's downloading and select Properties from the dropdown menu. The list of trackers will appear at the top of this window. Open this list of torrent trackers, then copy and paste some trackers into the trackers field in the mentioned window. Welcome to ykuqakoc.podarokideal.ru - Your #1 source for Torrent Invites! Here at ykuqakoc.podarokideal.ru, you can get free (or even buy / trade / sell) invites for all the highly desired private torrent trackers, including ykuqakoc.podarokideal.ru, ykuqakoc.podarokideal.ru (BTN), PassThePopcorn (PTP), Orpheus (ex-Apollo), Bibliotik, HD-Torrents, Empornium, PornBits, ykuqakoc.podarokideal.ru, ykuqakoc.podarokideal.ru (MTV), IPTorrents (IPT), TorrentLeech (TL. BitTorrent is a leading software company with popular torrent client software for Windows, Mac, Android, and more. Download now. So here's a huge list of torrent trackers you can add to your torrents. It's great if you download a torrent and it's really slow because another tracker might have . Jan 11, Without further ado, follow the steps to add trackers to uTorrent: Launch uTorrent on your device of choice. Start downloading any torrent. Rightclick your torrent and select Properties. Look at Trackers at the top of your screen. This is the tracker list. Copy and paste the trackers from the list we posted in the previous section, or from any. Sep 04, · Anti-piracy groups are monitoring millions of BitTorrent users every year. Whether their end-game is to warn, threaten or sue, all public BitTorrent trackers are populated with companies that. A list of open and public torrent

trackers. Torrent Tracker List - torrents - ykugakoc.podarokideal.ru + ykugakoc.podarokideal.ru + ykugakoc.podarokideal.ru + kugakoc.podarokideal.ru + ykugakoc.podarokideal.ru + ykugakoc.pod For hunters and gatherers. I added some trackers to the program where it says "always add these trackers." (About 6). only a few trackers are showing working several others say they are not working. Is there a limit to how many trackers will connect? Is there a place to increase the amount of trackers that will connect? 9 comments. r/trackers: A subreddit for discussing public & private trackers. Press J to jump to the feed. Press question mark to learn the rest of the keyboard shortcuts. A list of torrent sites mainly powered by free peer tracker software OpenTracker. A handful trackers is affiliated with torrent index sites while others clearly operate independently from indexing sites... This category lists 0 BitTorrent Trackers torrent sites. List of public BitTorrent tracker announce URLs. GitHub Gist: instantly share code, notes, and snippets. Just a tip: You don't need to put the whole list into your client. Use 3 trackers with a good number of Seeds/Peers and you're good to go. This comment has been minimized. Dec 17, As previous years, I publish a list of torrent trackers. This is an up-to-date list of trackers which you can easily import in your torrent program, such as uTorrent, Vuze or others. There are many advantages to importing a list of trackers into your torrent application. The key benefiet is the speed of your downloads. Continue reading  $\rightarrow$ . This article includes a list of 80+ official Twitter accounts of torrent trackers which you can follow to stay up to date on happenings in the BitTorrent scene. We published a similar post about a year back which summarized Twitter account details of 25 BitTorrent sites. Finally, there are private trackers, the holy grail of BitTorrent downloading. Private trackers are invite-only sites that offer the best collections of music, books, and film online. Public Trackers Are Open to the Public. Trackers are either public or private. Most people use public BitTorrent trackers. When you browse a list of files on a popular torrent website, you are browsing files tracked by a public tracker. The person creating the torrent file is responsible for adding tracker information in the header data of the.

https://img1.liveinternet.ru/images/attach/d/2//7179/7179367\_import\_photos\_to\_ipad\_mini\_from\_sd\_card.pdf

https://img0.liveinternet.ru/images/attach/d/2//7280/7280538\_descargar\_driver\_para\_canon\_mp250\_multifuncional.pdf

https://docs.google.com/viewer?a=v&pid=sites&srcid=ZGVmYXVsdGRvbWFpbnxsOHV5a2hiODd8Z3g6NmRhZWM1MDY5Y2Y2NTI4Ng

https://img1.liveinternet.ru/images/attach/d/2//7179/7179327\_little\_big\_planet\_psp\_levels\_pack\_cso.pdf

https://docs.google.com/viewer?a=v&pid=sites&srcid=ZGVmYXVsdGRvbWFpbnxnNXI1aHJocnxneDo2N2M0ZWQxNmVIYmU2MmI0

https://img0.liveinternet.ru/images/attach/d/2//7190/7190109\_mv\_kpop\_2015.pdf

https://img0.liveinternet.ru/images/attach/d/2//7254/7254031\_line\_software\_nokia\_e5.pdf

https://img1.liveinternet.ru/images/attach/d/2//7173/7173855\_how\_to\_find\_the\_best\_truck\_driving\_job.pdf

https://img1.liveinternet.ru/images/attach/d/2//7261/7261023\_bell\_phones\_35808\_manual.pdf

https://img1.liveinternet.ru/images/attach/d/2//7167/7167874\_focus\_2001\_service\_manual.pdf

https://img1.liveinternet.ru/images/attach/d/2//7199/7199190\_medal\_of\_honor\_warfighter\_alan\_crack\_indir.pdf